## Multic's Staff Bulletin - 92 MSB-92

To: Distribution

. --

From: Andrev M. Kobziar

Subject: Initial Acess Control List Manipulation Entries.

The entries in the gate "hos\_" for Initial ACLs are similar to the 18-0 ACL entries except that one more argument, "ring", is added just preceeding the last argument "code." TWO Initial ACLs exist for each ring, one for new segments and the other for new directories.

Generic arguments:

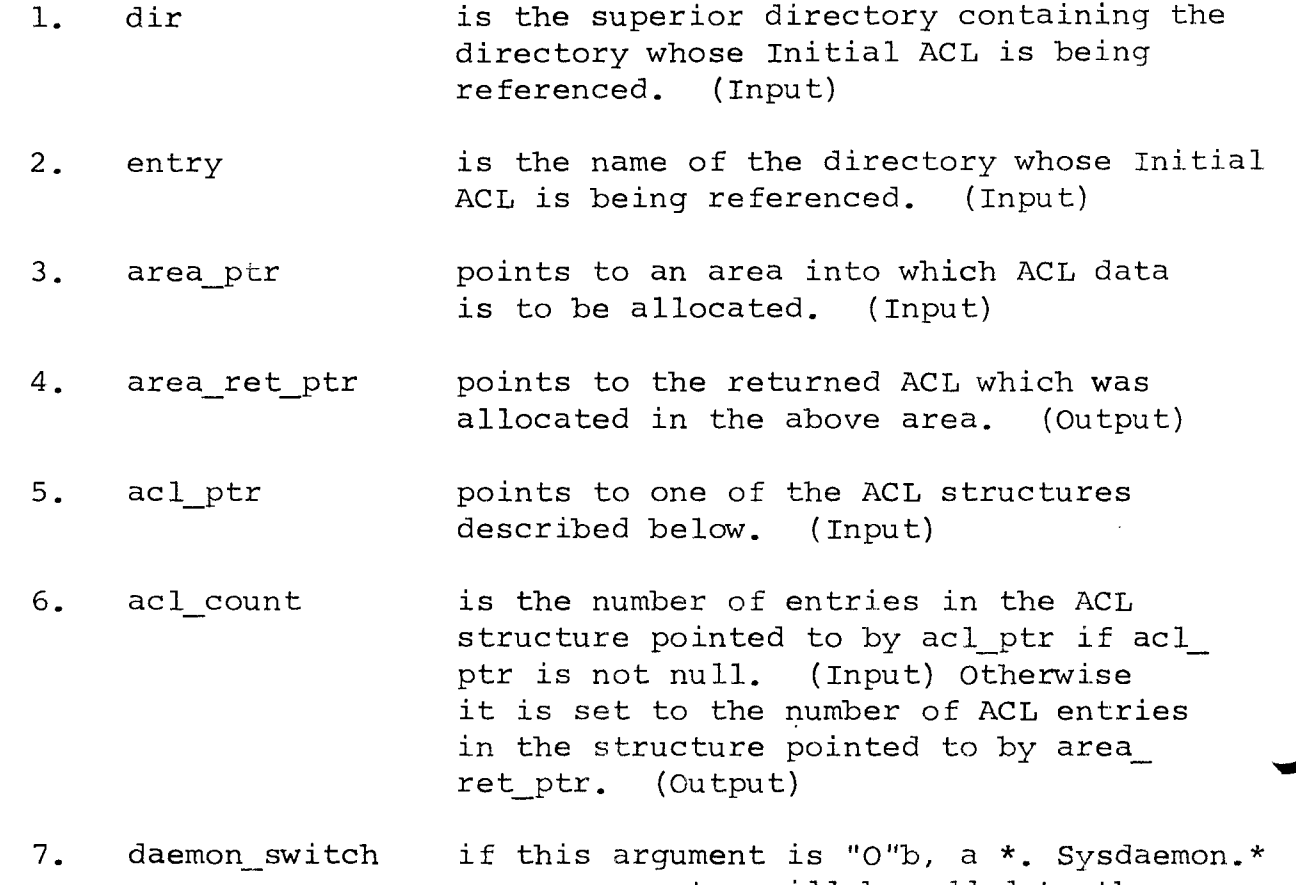

rw or sma entry will be added to the newly created Initial ACL. (Input)

- 8. ring is the validation number of the ring to which the Initial ACL entries apply.
- 9. code is a standard status code. (Output)

Generic structures:

dcl 1 segment\_acl (acl\_count) aligned based (acl\_ptr), 2 access\_name char(32), 2 modes bit (36), 2 zero\_pad bit (36), 2 status code fixed bin (35);

This structure is accepted by the entries hcs\_\$add\_inacl\_entries and hcs \$replace inacl and is returned by the entry hcs \$11:st inacl\_entries.

 $-2-$ 

- 1. access name is the name which identifies the processes to which this Initial ACL entry applies.
- 2. modes contain the modes for this access name The first three bits correspond to the modes read, execute, and write. The remaining bits must be zero.
- 3. zero\_pad must contain zero. (This field for use with extended access.)
- 4. status code is a standard status code for this Initial ACL entry only.

dcl 1 dir\_acl (acl\_count) aligned based (acl\_ptr),

- 2 access name char(32),
- 2 dir\_modes bit (36),
- 2 status code fixed bin (35);

This structure is accepted by the entries hcs \$add dir inacl entries and hcs\_\$replace\_dir\_inacl and is returned by the entry hcs\_\$list\_ dir inacl.

- 1. access name as above
- 2. dir modes contains the directory modes for this access name. The first three bits correspond to the modes status, modify, and append. The remaining bits must be zero.
- 3. status code as above.
- dcl 1 delete acl (acl\_count) aligned based (acl\_ptr), 2 access\_name char(32), 2 status code fixed bin (35);

This structure is accepted by the entries hcs\_\$delete\_inacl\_entries and hcs \$delete dir inacl entries.

Primitives:

-3-

hcs\_\$add\_inacl\_entries (dir, entry, acl\_ptr, acl\_count, ring, code. ) ;

hcs\_\$add\_dir\_inacl\_entries (dir, entry acl\_ptr, acl\_count, ring, code.);

The above primitives add (replace if an entry with the same access name already exists) Initial ACL entries specified in the ACL structure pointed by acl\_ptr to the Initial ACL in the specified directory.

hcs \$replace inacl (dir, entry, acl\_ptr, acl count, daemon switch, ring, code. );

hcs \$replace dir inacl (dir, entry, acl ptr, acl count, daemon switch, code.) ;

The above primitives replace the Initial ACL in the specified directory with the ACL specified in the structure pointed to by acl ptr.

hcs\_\$list\_inacl (dir, entry, area\_ptr, area\_ret\_ptr, acl\_ptr, acl count, ring, code.);

hcs \$list dir inacl, dir, entry, area ptr, area ret ptr, acl\_ptr, acl\_count, ring, code.);

The above primitives return the contents of the Initial ACL of the specified directory. The information is allocated in the area pointed to by area ptr and area ret ptr is set to point to the ACL structure. If area\_ptr is null then acl\_ptr is assumed to point to an ACL structure into which mode information is to be placed for the access names specified.

hcs\_\$delete\_inacl\_entries (dir, entry, acl ptr, acl count, ring, code. ) ;

hcs \$delete dir inacl entries (dir, entry, acl ptr, acl count, ring, code.);

The above primitives will cause the ACL entries specified in the structure pointed to be acl\_ptr to be deleted from the Initial ACL in the specified directory.

In order to modify an Initial ACL, one must have modify access to the directory, and ring must be greater than or equal to the process's validation level. In order to list an Initial ACL one must have status permission to the directory.

 $-4-$